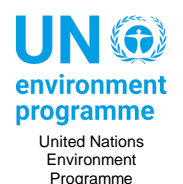

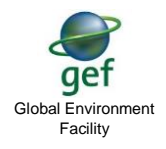

PO Box 305521. Nairobi, Kenya

# **Angola Online National BCH Workshop, 22-24 June 2021**

#### *Participants*

The online BCH Workshop addresses **BCH's key stakeholders.** These include government representatives, industry, importers, producers, distributors, researchers, farmers and farming organizations outreach systems, major food and feed companies where appropriate, NGOs and civil society, and print and broadcast media.

During brainstorming sessions of the Workshop, participants will contribute to the objectives by :

- "defining" the roles of Competent National Authority(ies) and BCH National Focal Point, and
- "proposing" an effective procedure and/or a mechanism that allow all information providers to provide fluently and regularly Information to the BCH. To keep Information on the BCH continuously up-to-date.

#### *Workshop Goals:*

- 1. Key Stakeholders trained in identifying technical national BCH responsibilities and have a clear understanding of the common formats of BCH records and their impact on the institutional processes for creating and registering BCH information and making biosafety related decisions (e.g. registering and publishing decisions);
	- a. Ensure completeness and accuracy of basic national records (national contacts and laws/regulations)
	- b. Enhance visibility of national decisions on LMOs and risk assessment reports, when and where these exist.
- 2. Application of case studies on effective use of BCH Management Centre and Central Portal;
- 3. National procedures and operational linkages are established to gather Information to be put on BCH in line with NBFs implementation and sustainability and training plan;
- 4. These procedures are set to ensure that the national data in the BCH is up-todate, in particular, entries for national contacts; laws and regulations; decisions and declarations; risk assessment reports;
- 5. More (new) national records are entered on the BCH (national contacts focal points and contact persons, laws and regulations, decisions and declarations, and risk assessment reports)
- 6. Increased participating country compliance with the BCH registering obligations;
- 7. BCH and Biosafety e-learning training modules are made available on national and/or regional BCH portals where appropriate, and non-electronic materials are made available on-demand to maintain understanding and acceptance by stakeholders;

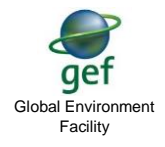

PO Box 305521. Nairobi, Kenya

- 8. National, regional and international cooperation enhanced where appropriate with international agencies, especially UN agencies, that have a stake in BCH and biosafety Projects;
- 9. Cooperation with Regional' Centers of Excellence' that may cater regional capacity-building initiatives;
- 10.Support on nBCH system management planning beyond the UNEP-GEF BCH-III Project duration.

### *Training approach*

United Nations Environment Programme

programme

The Workshop will have two "steps":

- 1. 1<sup>st</sup> step: Key stakeholders are acquainted with the Cartagena Protocol, the Biosafety Clearing-House, and its technical responsibilities by applying case studies on the effective use of BCH Mgmt Centre and Central Portal. Participants will have a clear understanding of the format of BCH records and the procedures for registering and publishing biosafety-related decisions.
- 2. 2<sup>nd</sup> step: Key stakeholders will brainstorm on three main issues:
	- a. Role & responsibilities of Key national stakeholders
	- b. Support on nBCH system management planning beyond the UNEP-GEF BCH-III Project duration
	- c. Regional and international cooperation

## **Preliminary to the Workshop (WEEK before DAY 1)**

- 1. All participants have access to "meeting software", Google Docs, and VLE.
- 2. All participants are familiar with using "meeting software", Google Docs, and VLE (find tutorials).
- 3. Make sure the Attendance sheet/Participants' list has:
- a. First name, Last name, Email address, contact no., Stakeholder type, office name 4. All participants fill up the Google Form for Name, Office, and Role, Expectations, Concerns
- 5. All participants have gone through the videos and interactive modules in the VLE.
	- a. Introduction to the Cartagena Protocol on Biosafety
	- b. Introduction to the BCH
	- c. Introduction to the BCH Central Portal
	- d. Finding Information in the BCH
	- e. Registering Information on the BCH
- 6. All participants use the VLE forum for any questions on the videos and interactive modules.